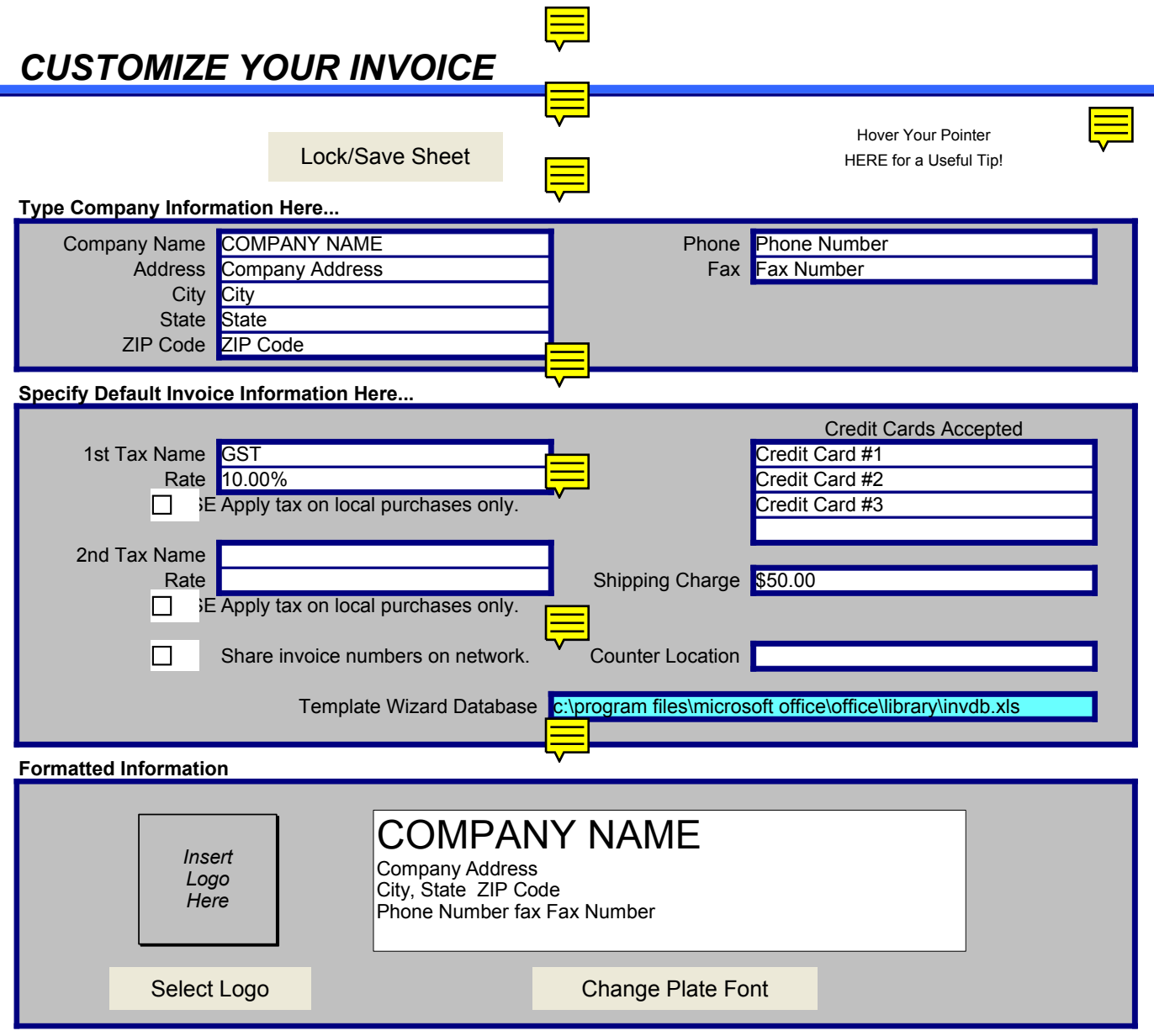

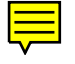

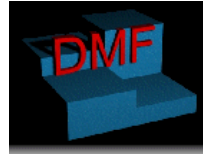

**DMF System Design Specialists** Shop 29a (Above National Australia Bank)<br>Dickson Shopping Centre<br>Dickson ACT 2602

Ph: (02) 6248 6935<br>Fax: (02) 6248 6936<br>Website: http://www.dmf.com.au

Invoice  $No \overline{\equiv}$  25874653

Customize...

## *INVOICE*

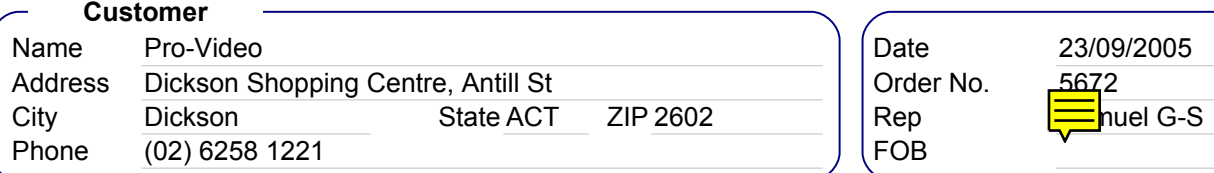

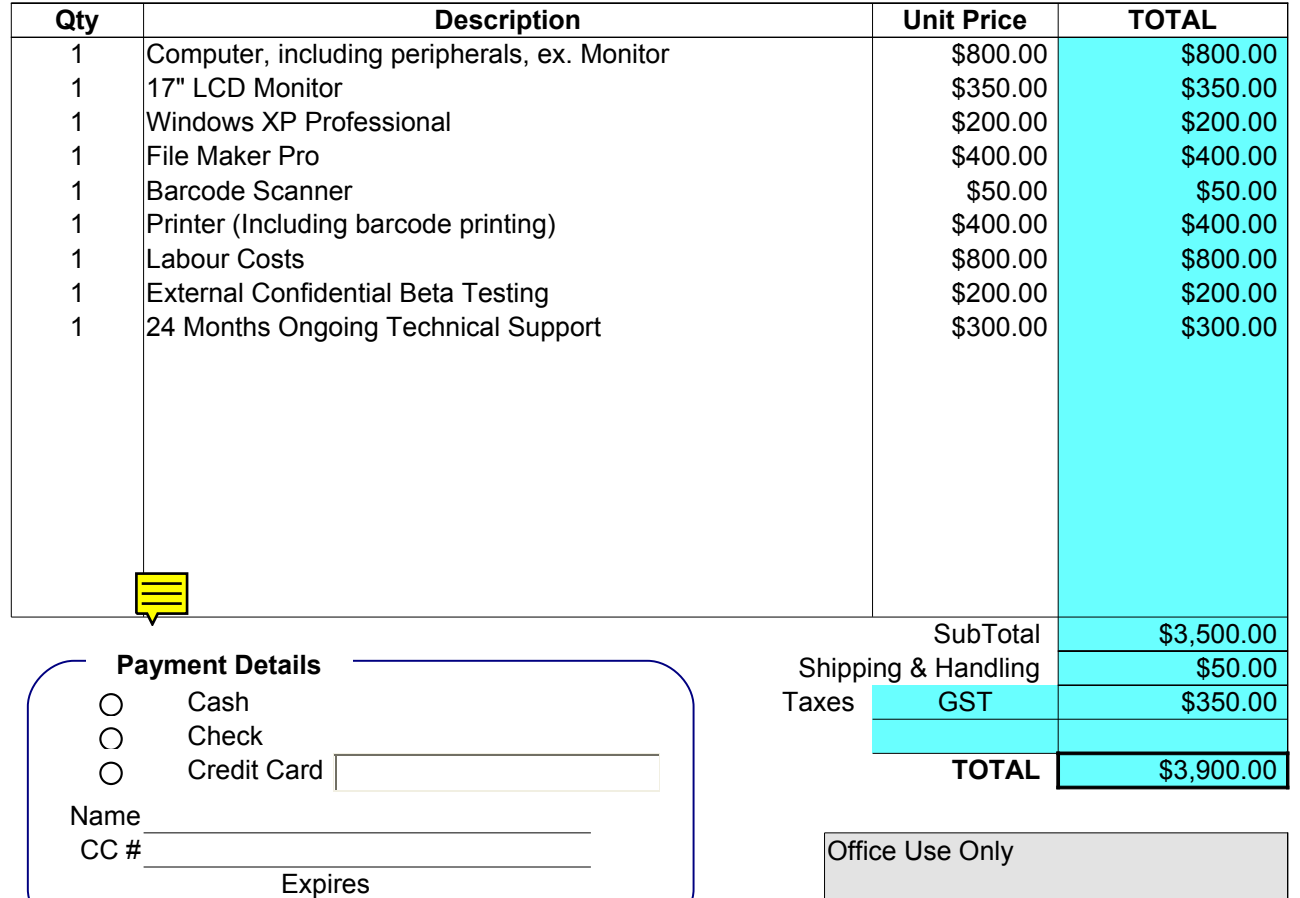

*All computer systems are covered under a 12 month warranty underwritten by our suppliers. Databases designed by DMF are covered by a DMF 12 month warranty and any support purchased*

*Printed by Samuel Gordon-Stewart CGO on behalf of DMF System Design Specialists*